# **Exerciţii – capitolele 5, 6**

## ✍ **Exerciţiul 1**

*Realizaţi funcţia MATLAB care returnează un vector din subspaţiul nul al unei matrici reale de dimensiuni oarecare. Se vor folosi funcţiile elementare, precum şi funcţia svd.*

#### *Rezolvare:*

### ☞parametrii de intrare – ieşire funcție MATLAB:

-intrare: matrice oarecare;

-ieşire: vector din subspaţiul nul sau cod eroare.

### ☞structura funcției:

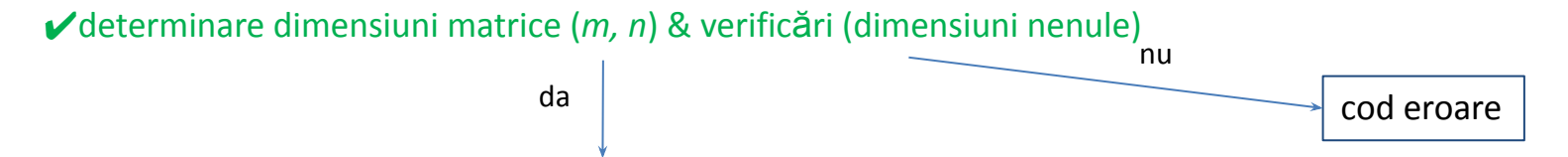

√calcul descompunere valori singulare pentru parametrul de intrare (apel funcție svd: [u,s,v]=svd(a))

 $\checkmark$  calcul toleranță:  $\tau = \max\{m, n\} \cdot \hat{\sigma}_1 \cdot \varepsilon_m$ 

√calcul rang, r (numărare valori singulare mai mari decât toleranța)

 $\checkmark$  selectare ultimele n – r coloane ale matricei v

√ calculare parametru returnat ca o combinație liniară a coloanelor selectate la pasul anterior

### **Exercitiul 2**

Realizați în mediul de programare MATLAB, funcția care returnează p-norma Schatten a unei matrici oarecare:

$$
||A||_{p} = \left(\sum_{i=1}^{min\{m,n\}} \sigma_i^{p}(A)\right)^{\frac{1}{p}},
$$

unde  $\sigma_i(A)$ ,  $i = 1,2,...,min\{m,n\}$  sunt valorile singulare ale matricei  $A \in \mathbb{R}^{m \times n}$ . Se vor folosi funcțiile elementare, precum și funcția svd.

#### *Rezolvare:*

```
☞parametrii de intrare – ieşire funcție MATLAB:
```
-intrare: matrice oarecare, ordinul normei Schatten, p;

-ieşire: scalar care reprezintă valoarea p-normei Schatten a matricei.

☞structura funcției:

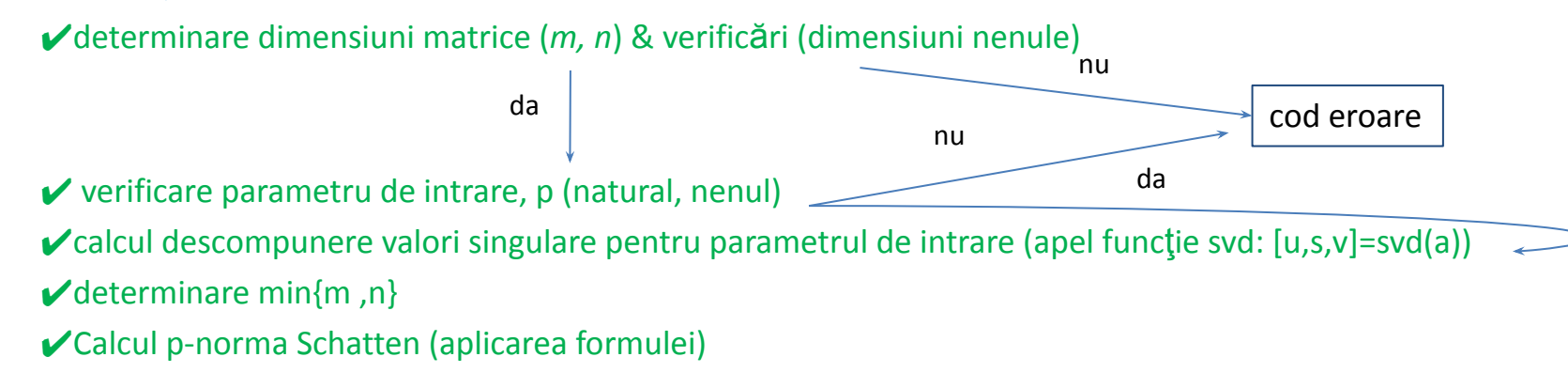

## **Exercițiul 3**

Fie ecuația neliniară  $x^2 + cos(x + 2) = 0$ . Verificați că ecuația admite o soluție reală în intervalul [-1, 0] și determinați o vecinătate din care ar putea fi inițializată metoda Newton astfel încât să fie posibilă calcularea numerică a soluției reale.

#### Rezolvare:

## **Exercițiul 4**

Fie ecuația neliniară  $x^4 - 3x^3 + 3x^2 - 3x + 1 = 0$ . Demonstrați că ecuația are o soluție reală în intervalul [0, 1] și construiți funcția de iterare ce ar putea fi utilizată în cadrul metodei iterării pentru a determina respectiva soluție.

#### Rezolvare:

a). 
$$
f(x) = x^4 - 3x^3 + 3x^2 - 3x + 1
$$
  
\n $f(0) = 1 > 0$   
\n $f(1) = -1 < 0$   
\n $\Rightarrow \boxed{\exists \alpha \in (0, 1) \ a.i. \ f(\alpha) = 0}$   
\nb). Metoda iterării :  $f(x) = 0 \rightarrow x = g(x) \Rightarrow x = \frac{-x^4 + 3x^3 - 3x^2 - 1}{-3}$   
\n $\rightarrow$  condiția de convergență:  $|g'(x)| < 1, \forall x \in V_\alpha$   
\n $|g'(x)| = \frac{1}{3} \cdot |-4x^3 + 9x^2 - 6x| < 1$   
\n $|g'(x)| = |\frac{4}{3}x^3 - 3x^2 + 2x| < 1$  - de demonstrat

**METODE NUMERICE – pregătire 3 25.06.2021**

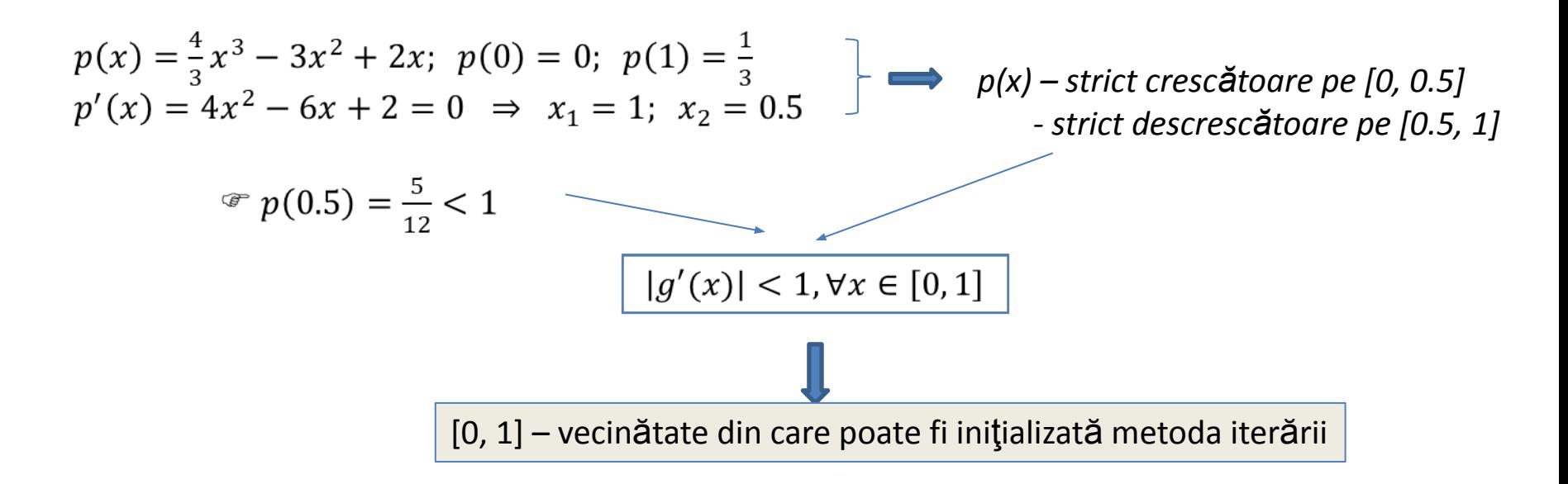

#### **Ø Exercitiul 5**

Fie ecuația neliniară  $x^3 - x^2 - x \cdot cos(x) = 2$ . Verificați că ecuația admite o soluție reală în intervalul [1, 2] și determinați o vecinătate din care ar putea fi inițializată metoda Newton astfel încât să fie evitată blocarea ei.

*Rezolvare:*

$$
f(x) = x3 - x2 - x \cdot cos(x) - 2
$$
  
f(1) = -2 - cos(1) < 0  
f(2) = 2 - 2 \cdot cos(2) > 0  

$$
\boxed{\exists \alpha \in (1,2) \ a.i. \ f(\alpha) = 0}
$$

<sup>*■*</sup> evitarea blocării metodei Newton → f'(x) – strict monotonă pe  $V_\alpha$ 

$$
f'(x) = 3 \cdot x^2 - 2 \cdot x - \cos(x) + x \cdot \sin(x)
$$
  
\n
$$
f'(1) = 3 - 2 - \cos(1) + \sin(1) > 0
$$
  
\n
$$
f'(2) = 12 - 4 - \cos(2) + 2 \cdot \sin(1) > 0
$$
  
\n
$$
f''(x) = 6 \cdot x - 2 + 2 \cdot \sin(x) + x \cdot \cos(x)
$$
  
\n
$$
f''(1) = 4 + 2 \cdot \sin(1) + \cos(1) > 0
$$
  
\n
$$
f''(2) = 10 + 2 \cdot \sin(2) + 2 \cdot \cos(2) > 0
$$
  
\n
$$
f'''(x) = 6 + 2 \cdot \cos(x) + \cos(x) - x \cdot \sin(x) > 0, \forall x \in \mathbb{R} \Rightarrow f''(x) \cdot \text{strict cresc}]
$$
  
\n
$$
f'(x) \cdot \text{strict cresc} \xrightarrow{+} f''(x) > 0, \forall x \in (1, 2)
$$
  
\n
$$
f'(x) \cdot \text{strict monoton}\xrightarrow{+} f''(x) > 0, \forall x \in (1, 2)
$$

 $V_{\alpha} = [1, 2]$ 

## ✍ **Exerciţiul 6**

*Realizaţi în mediul de programare MATLAB, funcţia care returnează numărul rădăcinilor reale ale unui polinom. Parametrul de intrare al funcției va fi vectorul ce conține coeficienţi reali ai polinomului (se utilizează funcțiile elementare, precum şi funcţia schur cu sintaxa S = schur(a) care returnează forma canonică Schur a matricei dată drept parametru de intrare).*

#### *Rezolvare:*

## ☞parametrii de intrare – ieşire funcție MATLAB:

-intrare: vector ce conţine coeficienţii polinomului;

-ieşire: scalar care reprezintă numărul rădăcinilor reale ale polinomului.

## ☞structura funcției:

- ✔ verificare parametru de intrare (vector cu cel putin 2 elemente)
- determinare grad polinom
- ✔ împărţirea coeficienţilor prin coeficientul puterii dominante
- ✔ formare matrice Frobenius atașată polinomului
- calcul formă canonică Schur pentru matricea Frobenius create
- ✔ numărare elemente nenule de pe subdiagonala principală a matricei Schur
- ✔ Calcul număr rădăcini reale